AutoCAD Crack (LifeTime) Activation Code [Updated] 2022

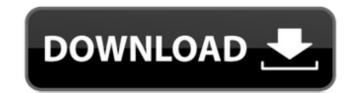

### **AutoCAD Crack + Activation Code PC/Windows (2022)**

AutoCAD history AutoCAD development is a continuous process. Several generations of AutoCAD, from version 1 to the latest one, have been released since 1982. AutoCAD 1 The first version of AutoCAD (1.0) introduced the technology to present the 2D drawings in 2D format, which now used in the AutoCAD program. The first version of AutoCAD was introduced on December 13, 1982, and the AutoCAD 1.0 manual was released in early 1983. A set of AutoCAD applications was licensed to the first customer, Artec Engineering. As the first version of AutoCAD could only be used on a standalone, the first user would have to have access to the host computer running the AutoCAD 2 The first release of AutoCAD, version 2 (AutoCAD 1.1) was released on April 12, 1983. The AutoCAD 2.0 user manual was released in late 1983. The first customers of AutoCAD 2 were an engineering and construction firm, Panoramic Inc., and an architectural firm, Uniroyal Plastics. AutoCAD 3 AutoCAD 3 AutoCAD 3 was released on September 1, 1984. The first edition of AutoCAD 3 user manual was published in April 1986. This was a major release with new features like vector drawing, rendering options, and some new drawings types. AutoCAD 4 (AutoCAD 2.5) was released on September 5, 1986. The AutoCAD 4 user manual was published in March 1987. The AutoCAD 5 was released on April 29, 1989. The AutoCAD 5 user manual was published in August 1990. AutoCAD 5 Lintroduced the concept of a library. This was a common area that contained all the drawings stored by the user on the drive. The concept was later used by other CAD software programs like SolidWorks. AutoC

#### **AutoCAD Crack + Free License Key**

These can be compared to MS Visio's XML-based data exchange format. See also Comparison of CAD editors for Macintosh List of computer-aided design software Comparison of CAD editors References Further reading Raymond R. Geroch, A First Course in General Relativity, pp. 67–69 External links Autodesk homepage Category:AutoCAD Category:3D graphics software Category:CAD software for Linux Category:Graphics software that uses GTK Category:Discontinued softwareQ: Can I get a cigarette lighter for my 2002 Civic from my parent's car? I have a '02 Civic that I bought a few months ago, and I am planning to get some modifications done to it. I am planning to get it modded and also modify the front headlight, turn signals, etc. My mom and dad just bought a car that has a cigarette lighter on the dashboard that I can access and use to make a fire, which is going to be very useful. But I noticed that my 2002 Civic does not have that cigarette lighter. Is there anything I can do to get a cigarette lighter for the car? A: As a general rule, you can't just use a cigarette lighter for any reason with the automatic transmission, regardless of engine size. This is because an automatic transmission requires engine speeds that are too high for the lighter to be effective. Instead, you can install a cig lighter adapter to fit any socket. or The adapters are pretty easy to install yourself, as you'll need to remove the stock one, remove the three bolts holding it in place, and swap it for the adapter. A: If it were me, I'd contact the manufacturer and ask if it's possible to make a cigarette lighter for your car. If it turns out they're not able to do it and you end up having to buy one, it shouldn't be too expensive. ca3bfb1094

### AutoCAD License Key [Mac/Win]

Go to Autocad Keygen launcher (autocad keygen) Select your key and download it. Open your downloaded file. Go to Autocad -> Export or Press S key, and save your file to desktop. Go to your adobe software and start Autocad. Open the saved file and place the file in your Autocad. Open Autocad again. Now you can start editing the file. To delete the new version save you can delete the file you saved. You can use it. I hope it works I'm a stay at home mom of a 2 and a half year old little girl. We have 2 dogs and an overgrown cat. We love to camp, fish, hike, hike, hi

#### What's New In?

Automatic Ribbon Design: Automatic ribbon design lets you save time on creating repetitive shapes that can be shared across multiple drawings. Camera Zoom: Faster annotation editing with simplified zoom and navigation controls for editing and sharing. Coordinate-based placement options for annotation, such as dynamic offset and offset snap, on the screen or on the table: Data from sensors can be used to determine the placement of annotation objects. Decimals with fractional display: With fractional numbers, not only do you get decimals, but you also see the fractional part in the display. Direct callout: Callouts can be created in a single click, with no additional drawing steps. Duplicate draw object: Using the right-click context menu, you can easily duplicate and edit a drawing object. Fantasy Character Generation: At the tap of a button, you can generate an assortment of fantasy characters that will never be repeated. Graphical axis system on any object or on an entire drawing to create dynamic axis-like features. Graphics elements: Graphics elements are components that can be placed on the page to assist in the construction of design. They can be symbols, text, shapes, or graphics and can be defined using a color palette that can be adapted to any application. Group link editing: With group link editing, you can edit the links of all linked drawings at once. Layers: Manage multiple layers on the screen or in the table, with the ability to move and copy layers. Markup Assist: Rapidly send and incorporate feedback into your designs. Import feedback from printed paper or PDFs and add changes to your drawings automatically, without additional drawing steps. (video: 1:15 min.) Motion control: You can easily control the motion of an object using continuous adjustments from your screen or pen stylus. Object links: A connection between two or more drawings; created by using the Link feature in AutoCAD. Object snaps: With the change to Offset Snap, you can get an accurate snap when drawing objects that have been ro

**System Requirements For AutoCAD:** 

# Intel® Core $^{\mathbb{M}}$ i3, i5, i7, or AMD® FX Processors NVIDIA® GeForce $^{\mathbb{R}}$ 8400M, 8600M, 8700M, 8900M or AMD® Radeon $^{\mathbb{M}}$ HD 3450, HD 3650, HD 3650, or HD 4800 or AMD® Radeon $^{\mathbb{M}}$ HD 4200 or higher Intel® HD Graphics 4600, 4500, 4750, or 5000 RAM: 4GB or 6GB RAM 8GB or 16GB of available hard drive

## Related links:

http://www.ecomsrl.it/autocad-21-0-crack-with-serial-key-free-mac-win-latest-2022/https://greenearthcannaceuticals.com/wp-content/uploads/2022/07/AutoCAD\_Crack\_.pdfhttps://rednails.store/wp-content/uploads/2022/07/AutoCAD\_Crack\_\_X64\_2022\_New.pdf https://coolbreezebeverages.com/autocad-2021-24-0-with-key/ https://aandeconference.org/wp-content/uploads/2022/07/AutoCAD\_Crack\_\_Product\_Key.pdf https://www.candipipes.com/wp-content/uploads/2022/07/AutoCAD-74.pdf https://pinballsarcadegames.com/advert/autocad-2017-21-0-crack-lifetime-activation-code-download-mac-win-2022/https://citoga.com/wp-content/uploads/2022/07/redmar.pdf
https://zwergenburg-wuppertal.de/advert/autocad-with-keygen-for-pc/ https://www.lynnlevinephotography.com/autocad-23-0-download/ https://thevalleyvoice.ca/advert/autocad-crack-download-for-windows-latest-2022/ https://www.ozcountrymile.com/advert/autocad-crack-25/

https://omidsoltani.ir/265380/autocad-24-0-crack-free-download-for-pc.html https://ividenokkam.com/ads/advert/autocad-20-0-crack-free-for-windows-2022/

https://togetherwearegrand.com/autocad-19-1-crack-5/ https://concourse-pharmacy.com/2022/07/24/autocad-19-1-crack-activator/

https://captainseduction.fr/autocad-crack-registration-code-2/ https://bestrest.rest/wp-content/uploads/2022/07/AutoCAD\_Download.pdf

https://tvlms.com/wp-content/uploads/2022/07/janlor.pdf https://boomingbacolod.com/autocad-crack-latest-2022-2/